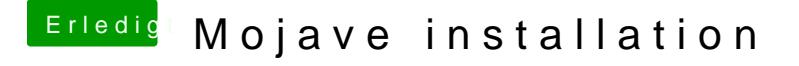

Beitrag von andy2203 vom 9. Juni 2018, 21:24

sowas wäre etwas wo ich wieder dran wäre es herauszufinden... weil es ja auch unterstützt wird von Hause aus...

[@griv](https://www.hackintosh-forum.de/index.php/User/1-griven/)e Kannst du mir kurz was erklären?

Wenn ich boote, läd der Balken unterm AppleLogo bis zur Hälfte ca...dann kurz und danach kommt der Anmeldebildschirm. Is das normal oder kann man sowas umgehen?